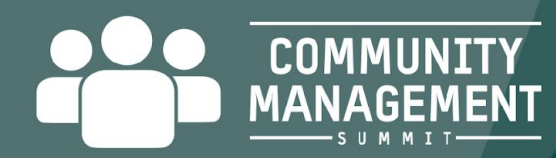

How to Use Machine Learning, Live Telemetry Analysis, and Computer Vision to Manage Communities

Alex Casassovici, Co-Founder Beatriz Miravete, Head of Marketing Showdown.cc

| MARCH 19-23, 2018 | EXPO: MARCH 21-23, 2018 **NFERENCE<sup>®</sup>** #GDC18

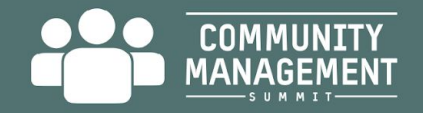

# Where are your players interacting with one another?

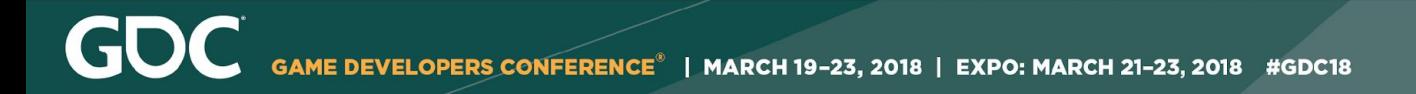

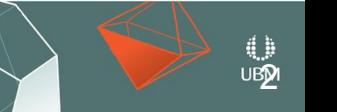

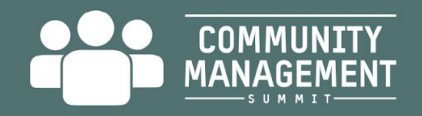

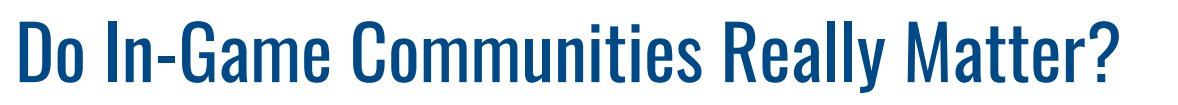

**Player engagement** has become as important as the gameplay itself. And for games whose success depends on engagement and retention**, enabling in-game interactions is crucial.**

> ● Enabling in-game social interactions keeps players **in the game** and **more likely to spend**

*Socially engaged players are worth three times more than regular players - AppAnnie*

**UBM** 

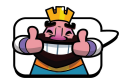

Clash Royale is the front runner of this generation.

Yet **most studios can't deliver** this kind of experience.

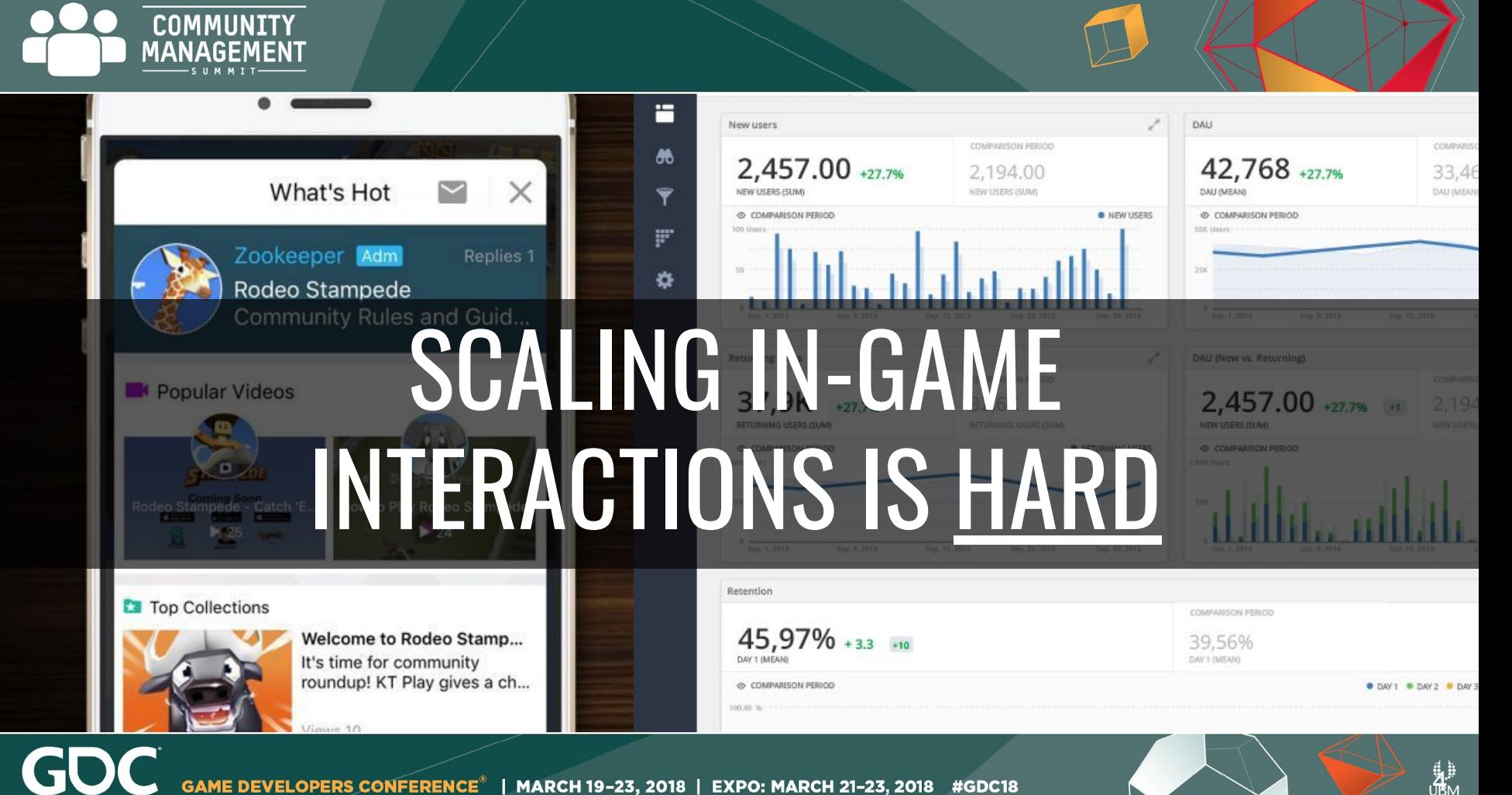

4

GAME DEVELOPERS CONFERENCE<sup>®</sup> | MARCH 19-23, 2018 | EXPO: MARCH 21-23, 2018 #GDC18

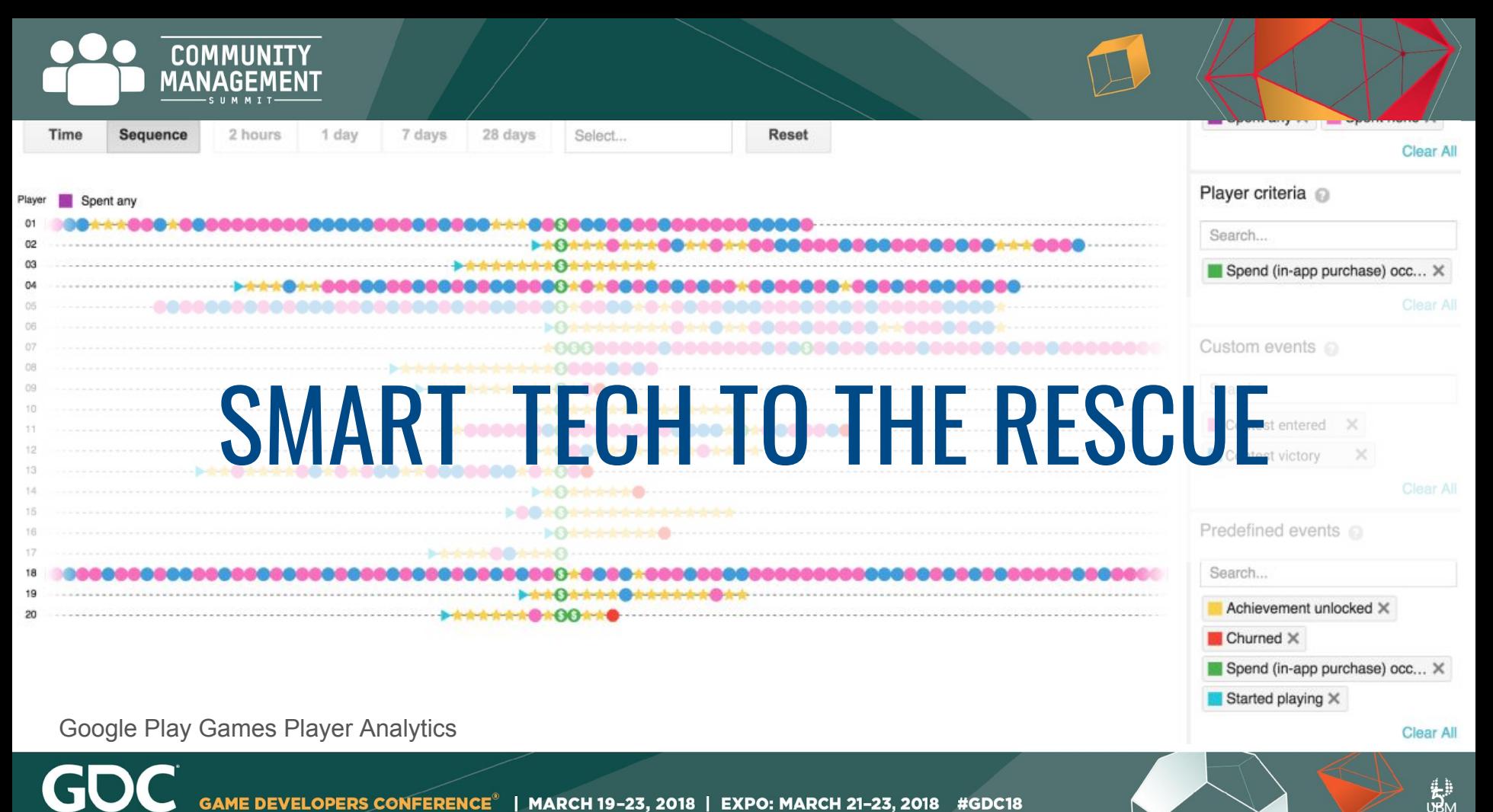

GAME DEVELOPERS CONFERENCE<sup>®</sup> | MARCH 19-23, 2018 | EXPO: MARCH 21-23, 2018 #GDC18

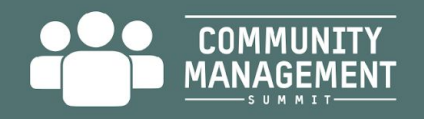

### Impacting the Game by Understanding Users

We interviewed Community Managers from tier-one studios who became involved in shaping the product.

**Not a new Analytics Tool**

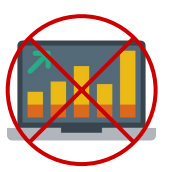

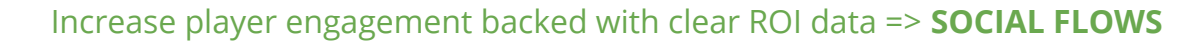

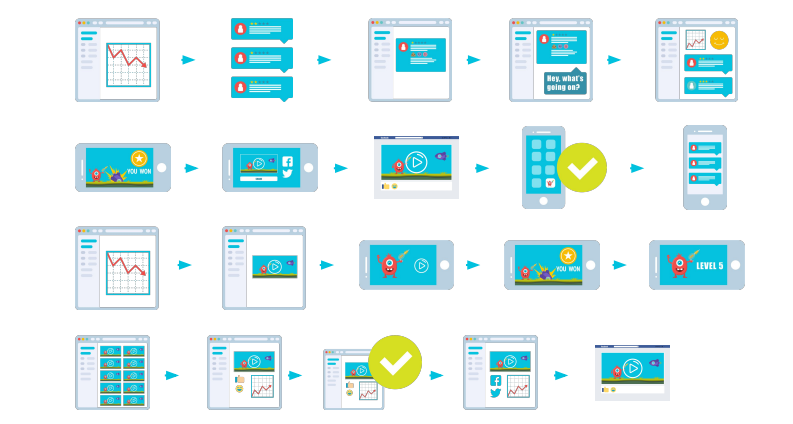

- Keep a finger on the community pulse
- Prevent churn
- Increase conversion to paying
- UGC for social media & video ads
- Build a sense of community

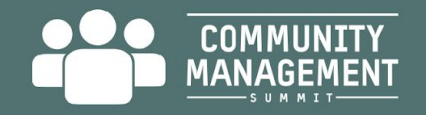

#### Showdown: Automating In-Game Communities

Showdown was a game engine plugin and SAAS platform for game developers that generated event-driven gameplay videos to build in-game social loops.

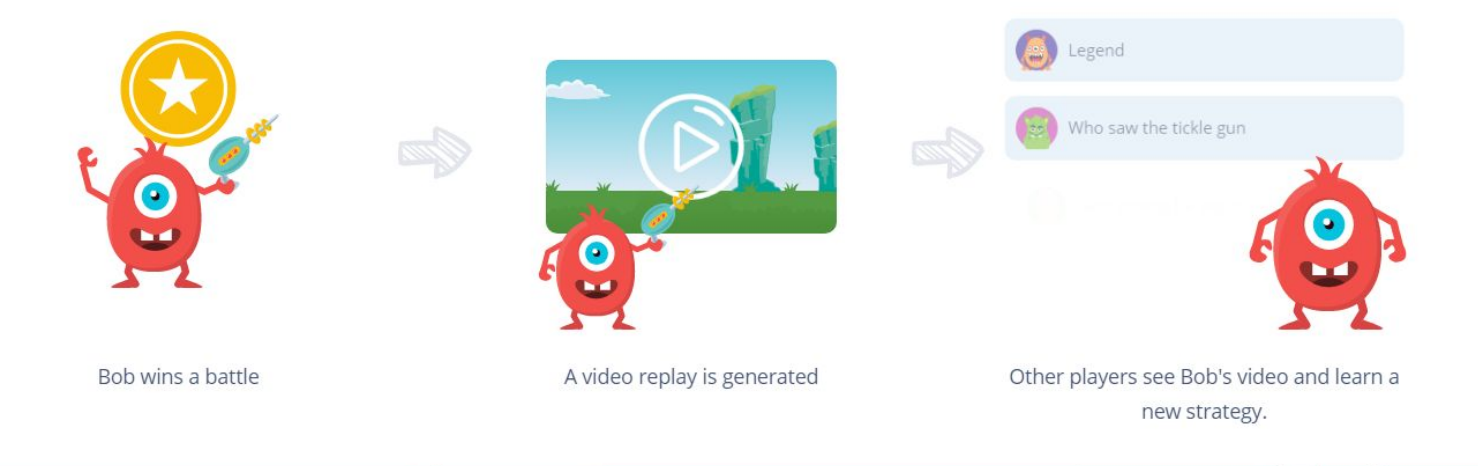

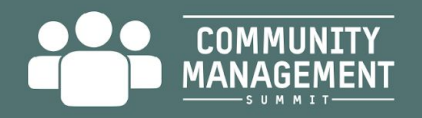

### Social Loops: The Heart of In-Game Communities

Social loops that are tied to your game mechanics create opportunities for the components required to build a sense of community:

- 1. Reinforcement of needs
- 2. Membership
- 3. Influence
- 4. Shared emotional connection

#### $CROWD \rightarrow GROUP \rightarrow COMMUNITY$

McMillan, D.W., & Chavis, D.M. (1986). [Sense of community: A definition and theory.](http://mc7290.bgsu.wikispaces.net/file/view/McMillan_1986.pdf) *Journal of Community Psychology*.

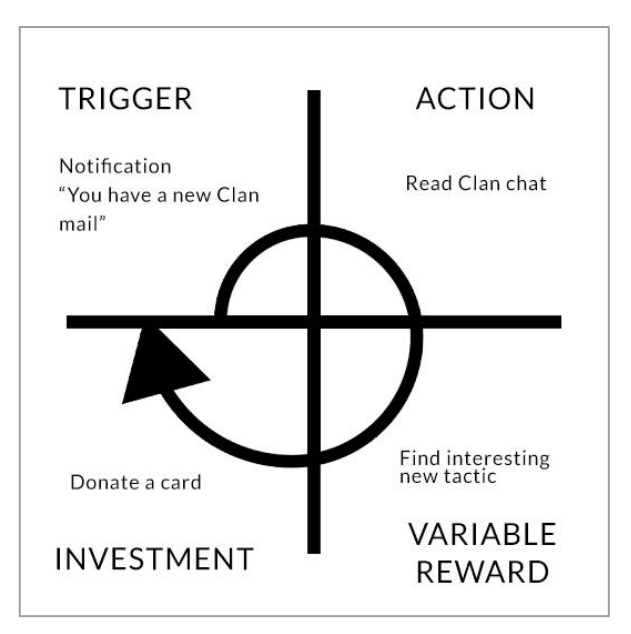

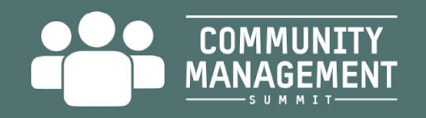

### Social Loops (Cont.)

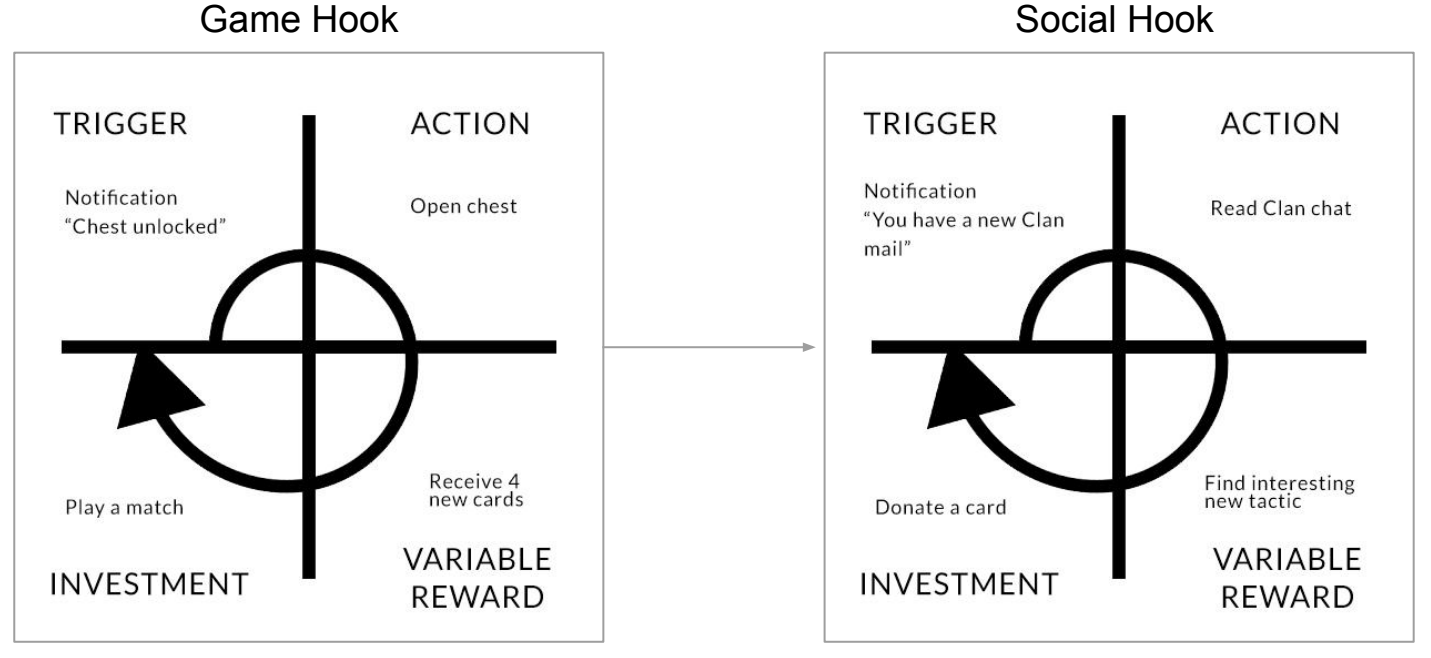

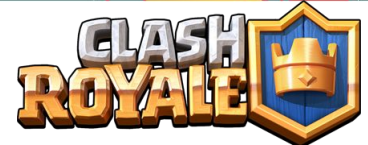

**GDC** GAME DEVELOPERS CONFERENCE<sup>®</sup> | MARCH 19-23, 2018 | EXPO: MARCH 21-23, 2018 #GDC18

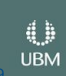

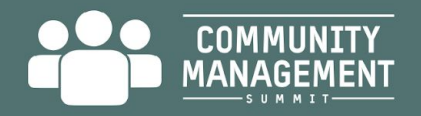

### The Showdown Tech Stack

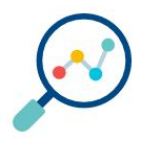

#### **Telemetry**

Analyzes real-time gameplay events to identify potential highlights.

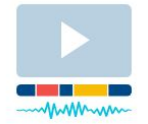

#### **Video Production**

Analyzes and assembles the highlights, sends the video segments to the cloud for processing, and a replay is generated.

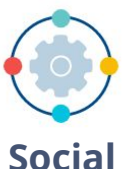

Controls content distribution within the player base and enables an in-game social graph.

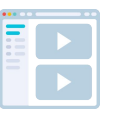

**CRM**

Identifies and keeps tabs on players and content. Community & targeting platform for community management.

40

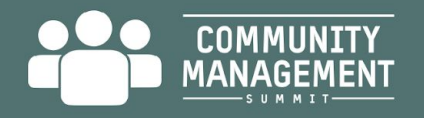

## What are Telemetry and Machine Learning?

- **Telemetry** is any data generated by a player while playing a game.
- **So much data** (think TB/day for a finished game) is overwhelming.

#### **Why does it matter?**

Analytics data lets your create conversion funnels and track success. Gameplay data helps you profile your users holistically.

**Machine learning** are systems that are taught to interpret data.

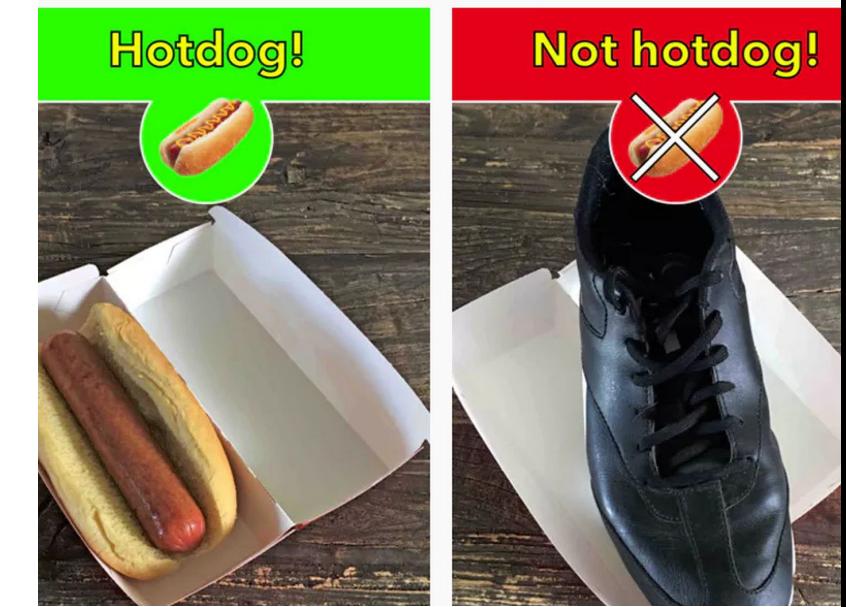

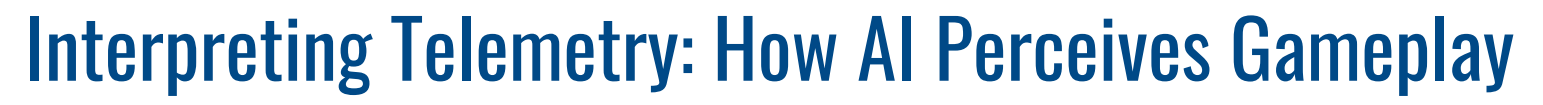

Climax detection

COMMIINTTY

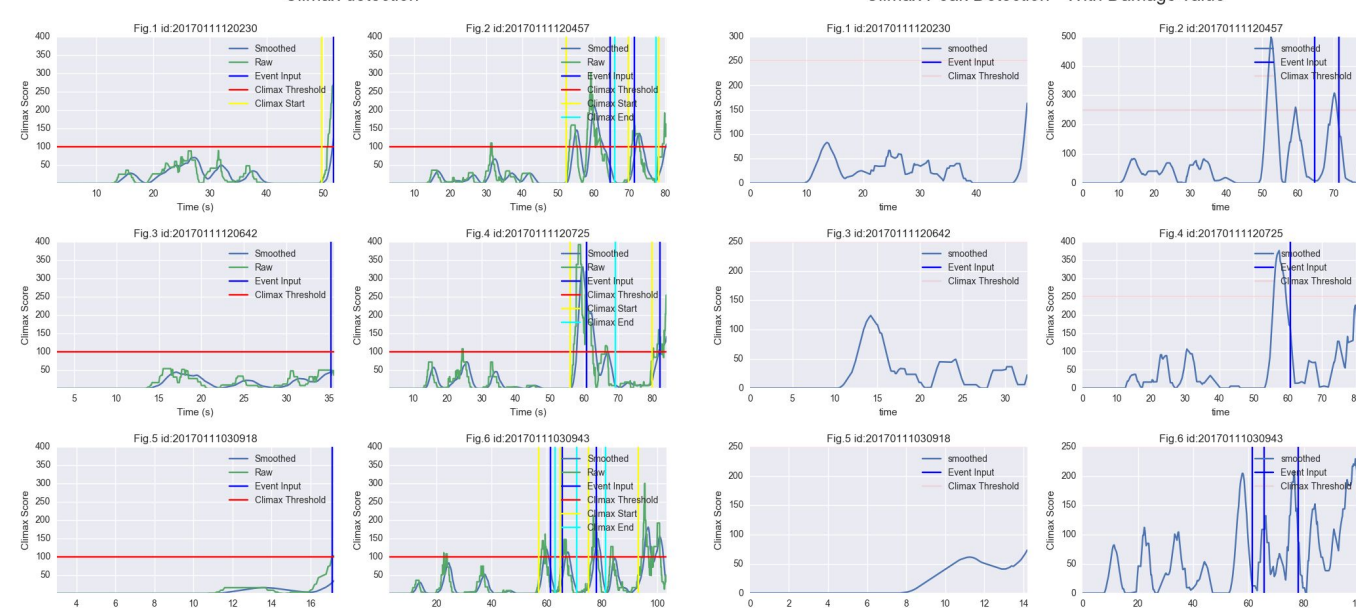

Climax Peak Detection - With Damage value

fime

70

80

100

0

**UBM** 

**fimo** 

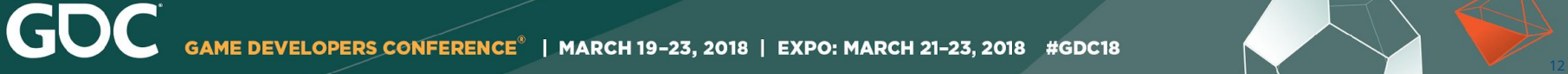

 $Time(s)$ 

Time (s)

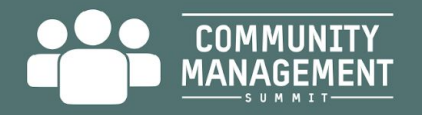

## Measuring A Community's Health

#### **Traditional Metrics**

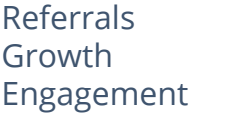

#### **Enhanced Metrics**

Network Density Social Value

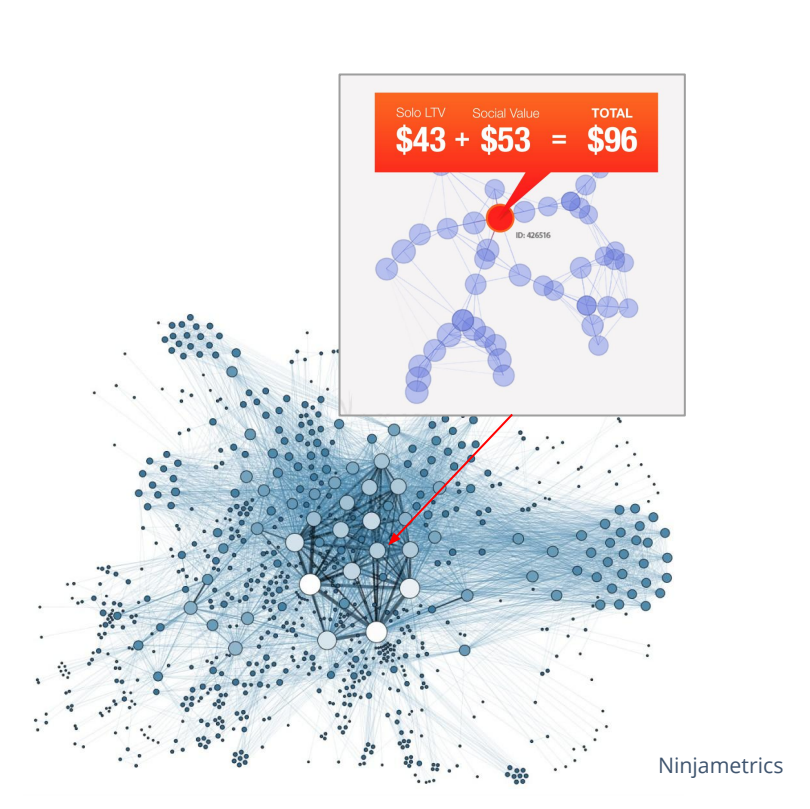

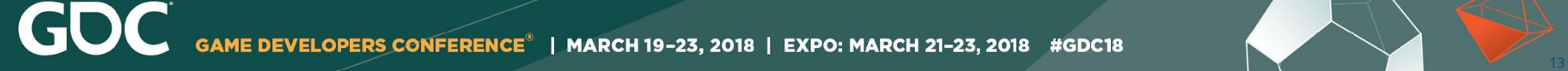

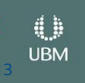

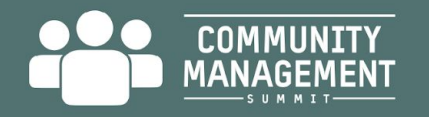

### Practical Application: True Skate

#### **Community enablement:**

- Connect players with peers when they repeatedly fail - or when they outperform them

#### **Highlight identification:**

- Identify important moments (big combo, difficult tricks)
- Identify when a trick went sideways… or keeps failing

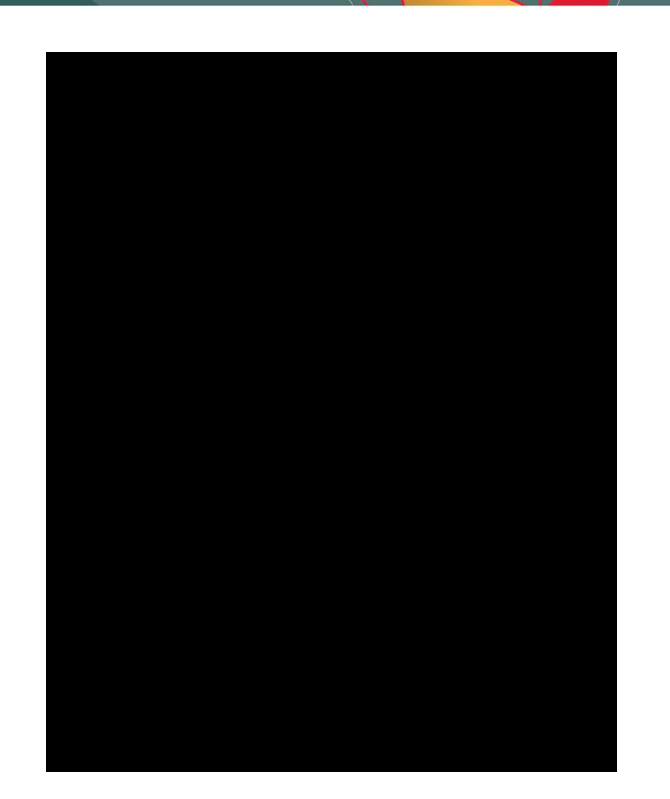

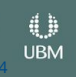

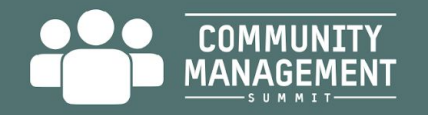

## Social Loop Design

#### **Objective:**

Enable automated peer assistance

True Skate - Social Loop

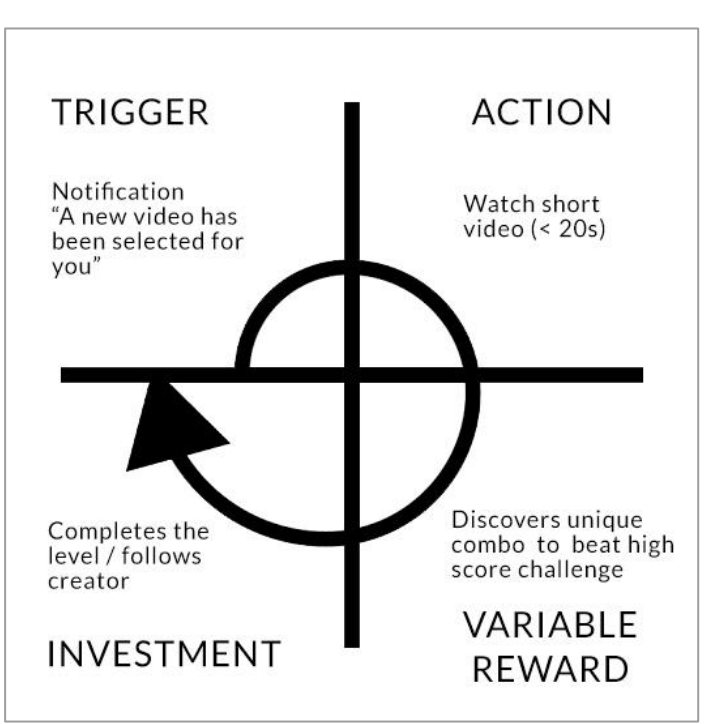

电 **UBM** 

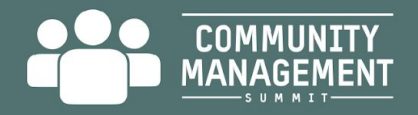

### Integrate SDK within rendering engine

#### Android: Capture from OpenGL

When setting the GLSurfaceView.renderer, you should encapsulate it in the ShowdownGLWrapper: glSurfaceView.setRenderer(new ShowdownGLWrapper<rendererWrapper>());

#### iOS: Capture from OpenGL

Instead of inheriting GLKViewController, you should inherit ShowdownGLViewController

#### Define how to capture audio within audio renderer

recorder->AddAudioBuffer(buffer, nbSamples);

#### Android: Add callbacks in all activities for webviews and share

```
//MainActivity.java
import com.actvt.showdown.plugin.Utils;
public class MyActivity extends Activity {
  public static Activity getInstance() {
     return instance;
  public static void showWebView() {
     Utils.showWebView(instance);
  public static void showPreview() {
     Utils.showPreview(instance);
  public static void shareFile(String path, String mime_type){
     Utils.shareFile(instance,path,mime_type);
  public static void shareText(String text){
```
d D

**UBM** 

Utils.shareText(instance,text);

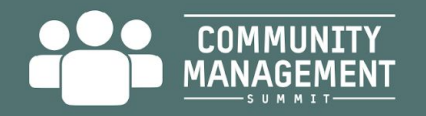

### During the game

The frames are recorded through a ring-buffer. When great moments are identified, the video is captured as MP4.

To leverage the smart identification of the best moments, events must be sent to the SDK

Showdown::SimpleClient::GetInstance().SendEvent("trick name", trick score);

Showdown::SimpleClient::GetInstance().SendEvent("failed trick name", trick score);

Note: the identification of moments requires several thousands of events to be recorded before it is efficient.

It is possible to record events without recording the video to help kick-start the model.

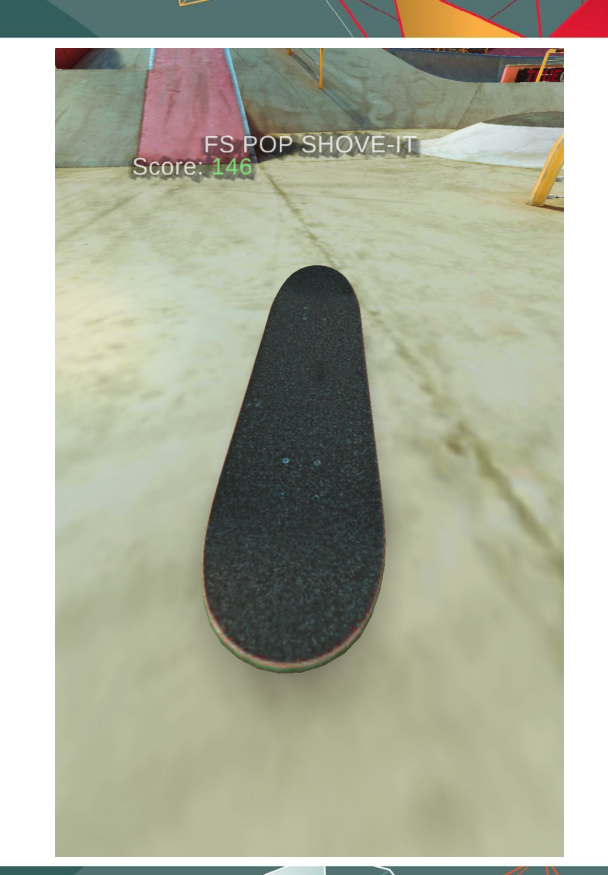

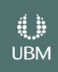

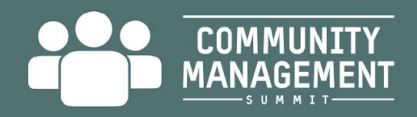

### Edit

The player can customize his edits.

#### List moments and get thumbnails:

for (int i = 0 ; i  $\leq$  current edit.Size() ; ++i)

 // Get a thumbnail for the rush current edit[i].GetThumbnailPath(); // Check if the rueh is enabled current edit[i].IsEnabled();

#### Enable/Hide some moments:

// Update the edit current edit[i].SetEnabled(false);

// Display a spinner and regenerate the preview current\_edit->Preview(onPreviewSuccessCallback, onFailureCallback);

#### To reorder moments:

current\_edit.MoveRushTo(idx\_src, idx\_dst); current edit. SwapRushes  $(i, j)$ ;

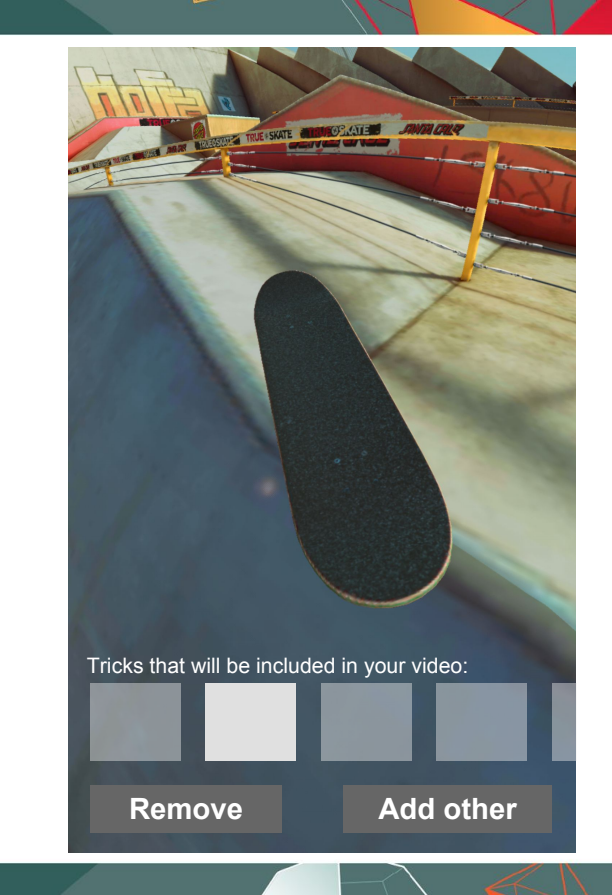

0 **UBM** 

**GOC** SAME DEVELOPERS CONFERENCE<sup>®</sup> | MARCH 19-23, 2018 | EXPO: MARCH 21-23, 2018 #GDC18

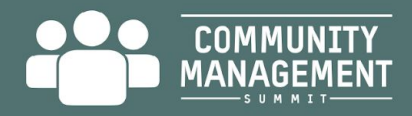

### Publish

In order to publish to Instagram, it is necessary to generate the final video, download the generated MP4 and share it using the system share sheet. All this can be done with the following code:

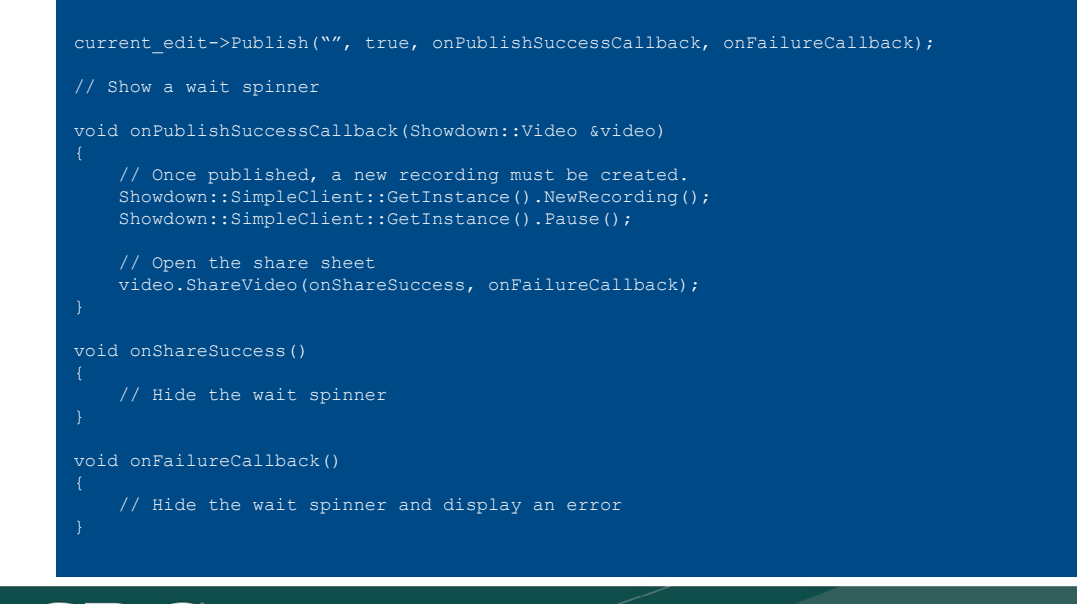

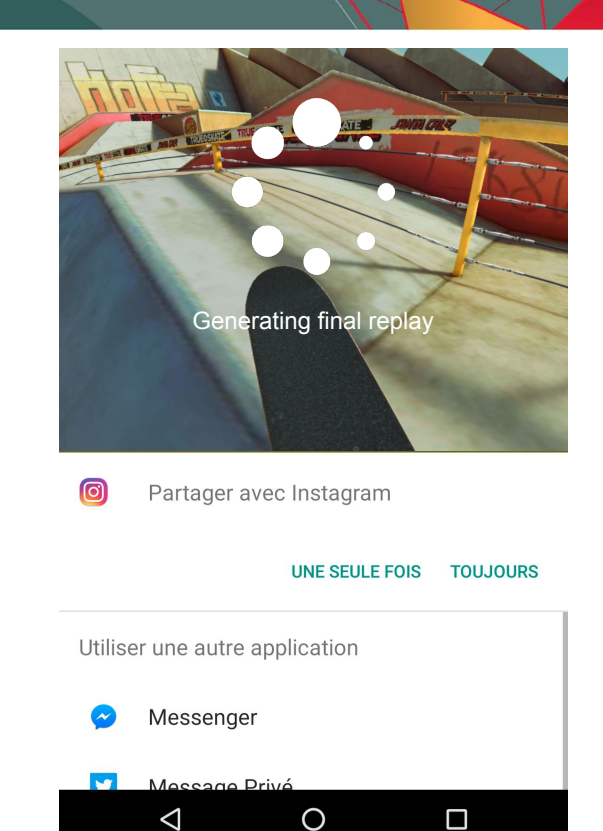

**GDC** GAME DEVELOPERS CONFERENCE<sup>®</sup> | MARCH 19-23, 2018 | EXPO: MARCH 21-23, 2018 #GDC18

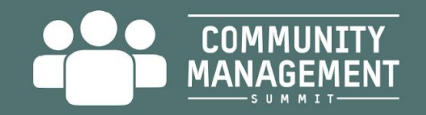

Last summer as we began working with customers we joined Blacknut to apply our technology to their product and stopped offering it to third parties.

Since then, over the past year, we've seen our findings pop up in projects from major developers and GAAS solutions

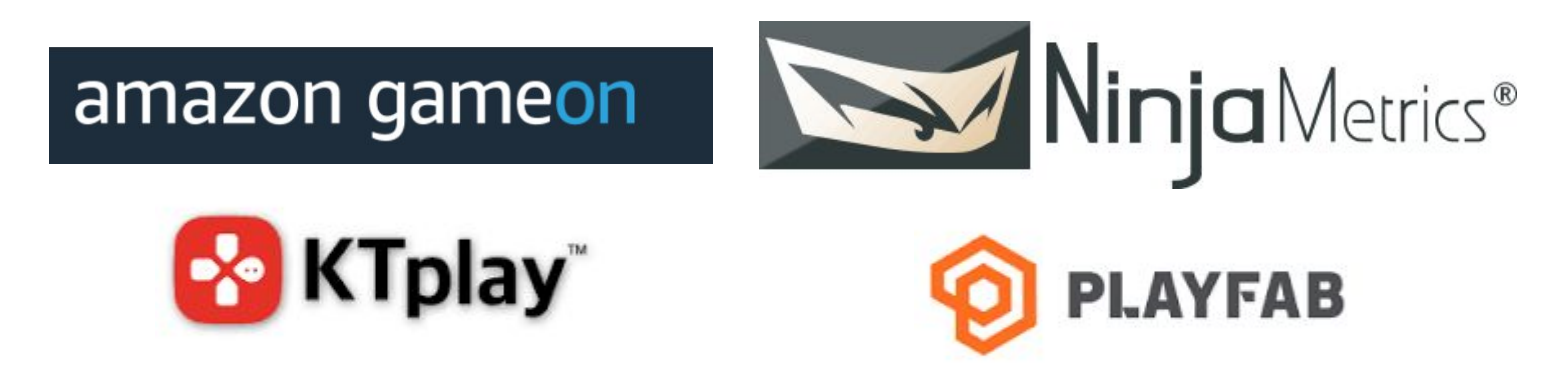

 $20$ 

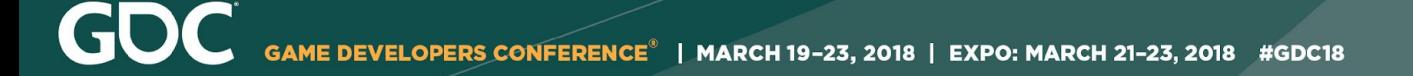

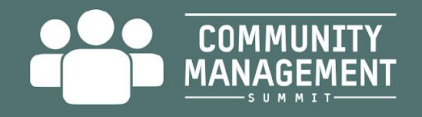

### **Takeaways**

- Your players are your number 1 asset investing on them is your best bet.
- You want them IN your game.
- You already have tons of data on them it's not that hard to extract simple insights and use them.
- Social loops are the community manager's responsibility they matter just as much as the game loops.

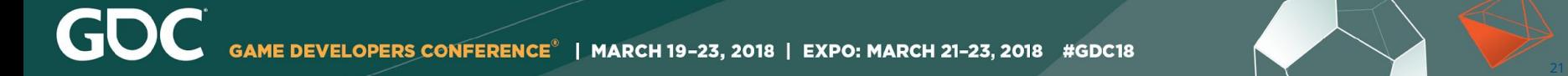

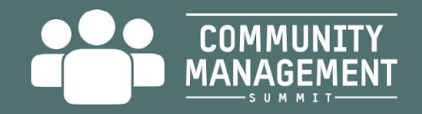

## What we're up to now:

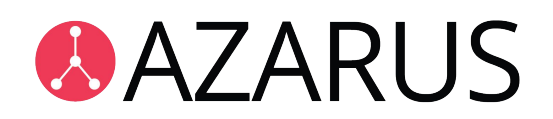

The blockchain network for cross-game inventory trading.

**We need CMs!**

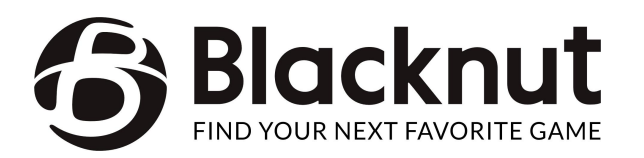

Personalized game streaming service (Netflix for games)

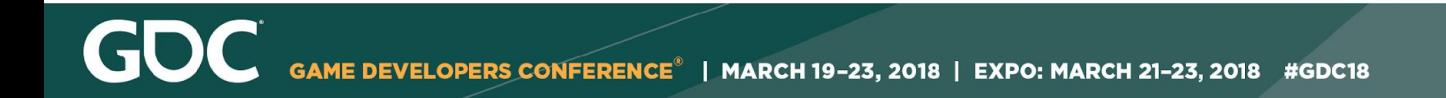

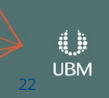

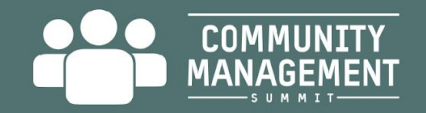

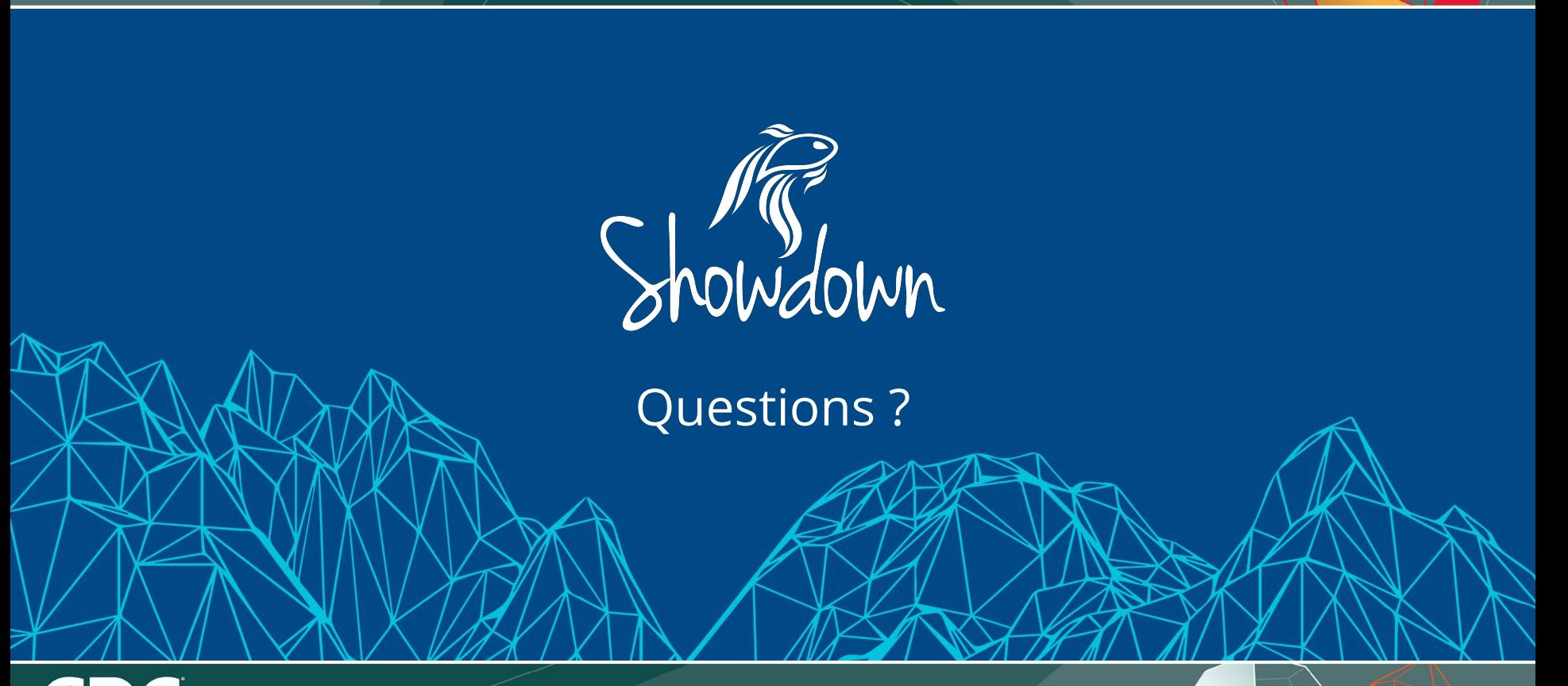

GDC GAME DEVELOPERS CONFERENCE<sup>®</sup> | MARCH 19-23, 2018 | EXPO: MARCH 21-23, 2018 #GDC18

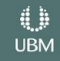